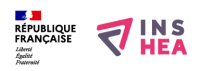

## [Basilique Sainte-Sophie \(coupe\)](https://inshea.fr/fr/content/basilique-sainte-sophie-coupe) **[1]**

L'entrée de la Basilique est située à gauche de la coupe. En-dessous est indiquée l'échelle. Trois éléments architecturaux sont précisés dans la légende : les murs coupés, les arcs, les piliers. En explorant le dessin à partir du haut, on découvre les différentes parties de l'édifice :

1) la grande coupole complétée par les demi-coupoles est et ouest (2) ;

3) les coupoles d'angle situées entre les arcs ;

4) les piliers.

Cette coupe est à rapprocher de la vue en plan de la Basilique et du plan simplifié situé sous la légende.

**Titre affiché par défault:** Les documents adaptés pour déficients visuels

**Discipline :** Histoire **Niveau scolaire :** 5e

Date d'expiration: Jeudi, 10 Juillet, 2014 **Rubrique de la fiche SDADV:** [Histoire](https://inshea.fr/fr/rubrique-de-la-fiche-sdadv/histoire) [2]

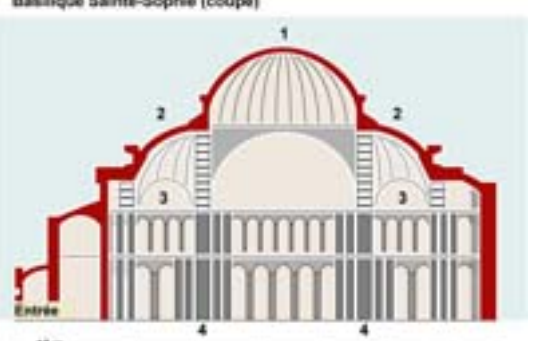

**Vignette de la fiche:** 

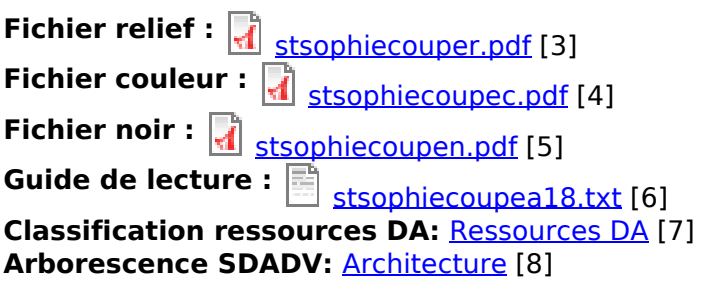

## **Liens**

[1] https://inshea.fr/fr/content/basilique-sainte-sophie-coupe

[2] https://inshea.fr/fr/rubrique-de-la-fiche-sdadv/histoire

[3] https://inshea.fr/sites/default/files/www/sites/default/files/downloads/fichierssdadv/stsophiecouper.pdf

[4] https://inshea.fr/sites/default/files/www/sites/default/files/downloads/fichierssdadv/stsophiecoupec.pdf

[5] https://inshea.fr/sites/default/files/www/sites/default/files/downloads/fichierssdadv/stsophiecoupen.pdf

[6] https://inshea.fr/sites/default/files/www/sites/default/files/downloads/fichierssdadv/stsophiecoupea18.txt

[7] https://inshea.fr/fr/classification-ressources/ressources-da

[8] https://inshea.fr/fr/arborescence-des-documents-sdadv/architecture-6